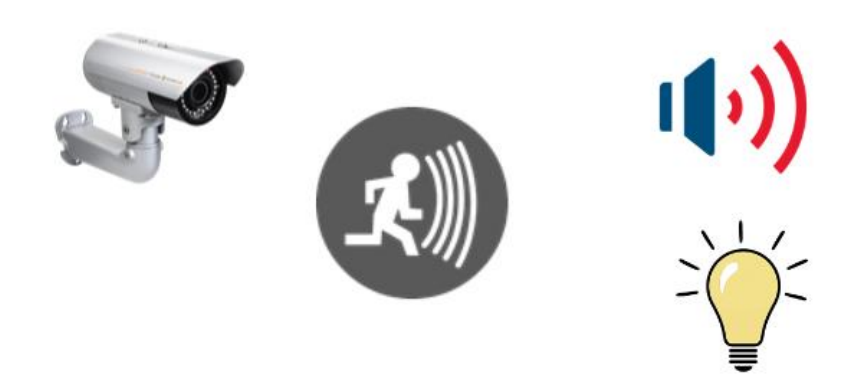

# DISEÑO DE UN SISTEMA REMOTO DE ALARMA CONTRA INTRUSIONES

81.614 - Trabajo Fin de Grado - Diseño de Sistemas Electrónicos Curso 2021-22 - 1º Semestre

Nombre del consultor: Carlos Gonzalo Moreno Soriano

Alumno: Anaraida García Baigorri

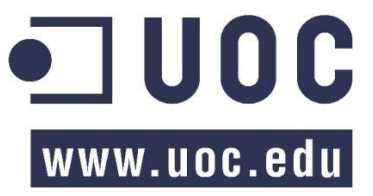

(Licencia GPL)

Puede copiar y distribuir el Programa (o un trabajo basado en él, según se especifica en el apartado 2, como código objeto o en formato ejecutable según los términos de los apartados 1 y 2, suponiendo que además cumpla una de las siguientes condiciones:

1. Acompañarlo con el código fuente completo correspondiente, en formato electrónico, que tiene que ser distribuido según se especifica en los apartados 1 y 2 de esta Licencia en un medio habitualmente utilizado para el intercambio de programas, o

2. Acompañarlo con una oferta por escrito, válida durante al menos tres años, de proporcionar a cualquier tercera parte una copia completa en formato electrónico del código fuente correspondiente, a un coste no mayor que el de realizar físicamente la distribución del fuente, que será distribuido bajo las condiciones descritas en los apartados 1 y 2 anteriores, en un medio habitualmente utilizado para el intercambio de programas, o

3. Acompañarlo con la información que recibió ofreciendo distribuir el código fuente correspondiente. (Esta opción se permite sólo para distribución no comercial y sólo si usted recibió el programa como código objeto o en formato ejecutable con tal oferta, de acuerdo con el apartado 2 anterior).

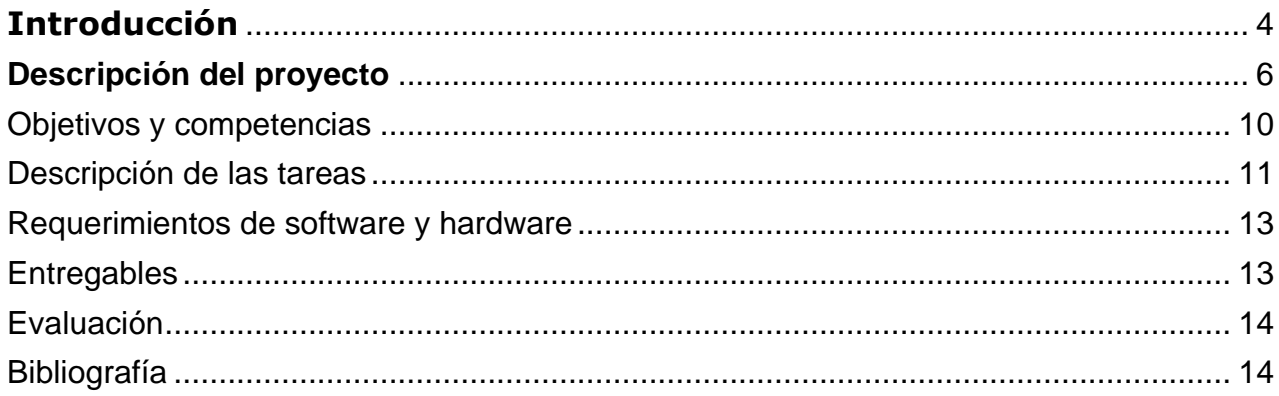

# <span id="page-3-0"></span>**Introducción**

El mundo de la electrónica, con las últimas incorporaciones tecnológicas brinda la oportunidad de ofrecer nuevas formas de interactuar entre dispositivos, apareciendo como novedad el término "inalámbrico", por lo que cada vez, un mayor número de usuarios busca la comodidad de conseguir dispositivos que puedan instalarse inalámbricamente, esto podremos conseguirlo con tecnologías como: Zig-Bee, LoRa, Bluetooth, WiFi…

La demanda por parte de los usuarios suele venir determinada por el tipo de edificaciones, pues algunas no cuentan con infraestructuras cableadas, por lo que se intenta conseguir una solución que no dependa de nuevos despliegues cableados por el alto coste que esto supone, como ejemplos se puede señalar los sistemas de videovigilancia, sistemas de alarma, dotar de conexión de internet en oficinas…

Para que todos estos productos que trabajan en modo inalámbrico puedan coexistir y funcionar, lógicamente se ha tenido que regular el espectro electromagnético dividiéndolo en bandas, donde cada una de ellas tiene unos límites de potencia, número de canales, porcentaje de uso, etc. Cualquier dispositivo que quiera trabajar con estas bandas tiene que cumplir la normativa que le corresponda y pasar rigurosos controles antes de ser comercializado.

Una de las bandas más conocidas por los desarrolladores de eléctrica, es la conocida banda ISM (Industrial, Scientific and Medical). Esta banda permite desarrollar productos que trabajen en su margen frecuencial, sin tener que pedir permiso explícito, ni pagar gastos de explotación. Por estos motivos,muchos de los equipos electrónicos que trabajan con tecnología inalámbricas y que no requieren grandes anchos de banda optan por el uso de estas bandas, sin embargo, aunque en este proyecto realizaremos el estudio de la banda ISM, finalmente se acabará implementando a través de la banda libre de los 5 GHz, al utilizar los radioenlaces como medio de transmisión para hacer llegar los datos del emplazamiento hasta la centralita, que en este caso sería el domicilio. No será necesario añadir un módulo de RF que trabaje en la banda de frecuencias ISM, ya que los radioenlaces se caracterizan porque los datos que se transmiten entre Tx y Rx se modulan sobre una portadora de radiofrecuencia, que será dependiente de la banda a la que trabajen los equipos, que en este caso serán 5 GHz.

En este proyecto nos centraremos en diseñar un sistema remoto de alarma contra intrusiones, para el cual va a ser necesario diseñar un equipo que haga de sensor remoto de señales analógicas que nos servirá para detectar el valor de la señal analógica para posteriormente comunicarlo a una centralita receptora. Será necesario que detectemos señales de tensión 0 a 5 V, existiendo tres valores de voltajes predefinidos para conocer el estado del sistema, los cuales pueden ser: reposo, sabotaje y alarma. Por otro lado, contaremos con cámaras de videovigilancia remotas que ofrecerán la posibilidad de ser alimentadas a través de baterías o paneles solares, sin embargo, en nuestro proyecto utilizaremos PoE como forma de alimentación. Aunque en un inicio se estableció la idea de que las videocámaras únicamente se encendiesen cuando se detectaba presencia, tal y como indica la normativa UNE-EN 50131-1, se ha decidido mantener las cámaras encendidas permanentemente, ya que desde un punto de vista técnico, el tiempo que la cámara necesita para encenderse y configurarse para funcionar supondría un retardo perdiendo la posibilidad de poder monitorizar a tiempo real. Finalmente, para conseguir realizar el monitoreo en tiempo real será necesario que las cámaras tengan disponible conexión a Internet, aunque a lo largo del proyecto se dan a conocer varias alternativas para ello, se ha elegido el radioenlace por la posibilidad que nos ofrece al poder aprovechar la infraestructura como medio de transmisión entre la centralita y la localización. Así mismo cabe destacar que se ha realizado un cuadro de maniobras, que se localizará dentro del armario de comunicaciones que contendrá los magnetotérmicos y elementos de protección para los dispositivos que se encuentren conectados al suministro de corriente eléctrica, que en este caso serían los routers o switch que irán conectados a la antena del radioenlace receptora y la fuente de alimentación, así mismo se ha contemplado la instalación de un sensor volumétrico y un contacto magnético para proporcionar de seguridad a la zona, al contener partes del sistema.

A grandes rasgos, pues, las partes que formarán nuestro sensor son:

- **Circuito de detección**: Son los elementos que se van a encargar de detectar presencia en la superficie en la que se instale. En nuestro caso, el circuito de detección va a estar conformado por las barreras detectoras infrarrojas, estas se encargarán de transmitir el valor de las entradas analógicas a los pines analógicos del microcontrolador para conocer el estado de cada una de las entradas. Las entradas podrán adquirir un valor de 0-5 V.
- **Microcontrolador + Módulo MAX 232:** Esta es la parte que nos va a permitir transmitir los datos a los elementos del radioenlace para hacer llegar la información a la centralita. El microcontrolador contendrá el programa de control previamente programado en MPLAB.
- **Circuito de aviso**: Es el circuito encargado de actuar sobre las salidas analógicas que se encuentran conectadas al microcontrolador, desencadenando la activación o desactivación de las señales luminosas y sonoras.
- **Alimentación**: Elementos que permiten trabajar con alimentaciones habituales y adaptarlas a las necesidades concretas del sensor.
- **Radioenlace**: Son los elementos que actuarán como medio de transmisión para transmitir el estado del sistema, así como proporcionar conectividad a las cámaras del emplazamiento
- **Centralita**: Lugar en el que se reciben los datos desde la localización del sensor.

Con estos elementos, ligados de la manera adecuada, podemos tener un buen sensor remoto de señales analógicas que nos permita medir los valores y comunicarlo a la centralita receptora.

# <span id="page-5-0"></span>Descripción del proyecto

Lo que se propone en este trabajo es **diseñar un sensor remoto de alarma contra intrusiones.** Para lo cual, a nivel de bloques, se ha diseñar un sistema como el que se muestra en la Figura 1.

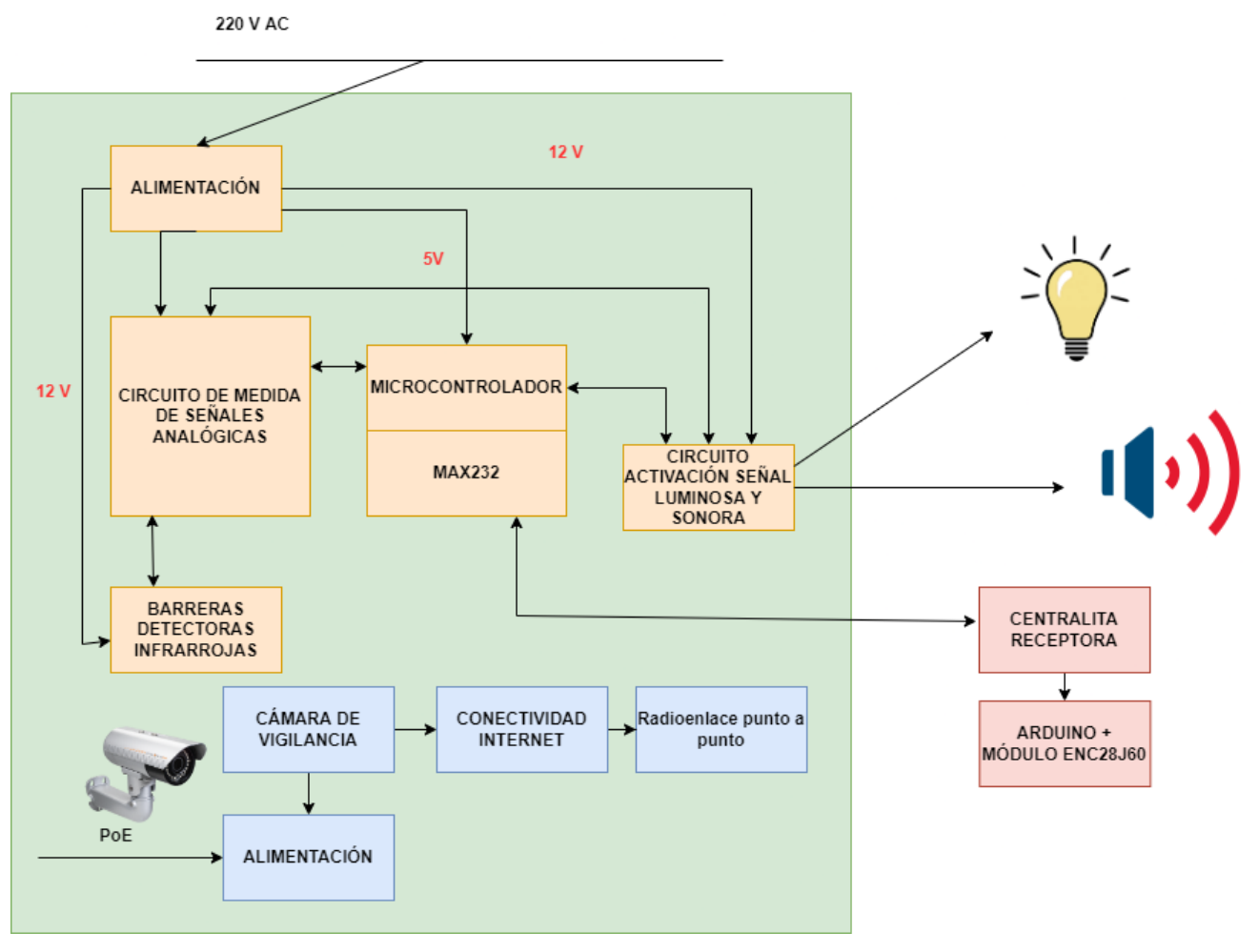

Figura 1. Diagrama de bloques del equipo

Así, las partes del sistema son:

- Alimentación: Nuestro sensor solo recibirá la señal habitual de 220 voltios de alterna. Por lo tanto, internamente tendremos que poner el circuito necesario para obtener las tensiones de trabajo que necesiten el resto de bloques.
- Microcontrolador + módulo MAX232: Es un componente programable en el cual se puede implementar el control del sistema. El módulo MAX232 se integra con el microcontrolador ya que es el elemento que nos va a servir como interfaz de transmisión y recepción para las señales que se desean transmitir en este caso.
- Circuito de medida de señal 0-5 V: Son los circuitos que se encargarán de tomar los valores de voltaje en cada momento para transmitirlos al microcontrolador para que este actúe en función del estado en el que se encuentre en ese momento, teniendo configurados 3 niveles de sensibilidad: alarma, sabotaje y reposo.
- Circuito de Activación de la señal luminosa y sonora: Los circuitos de activación de la señal luminosa y sonora estarán conectados a los pines digitales del microcontrolador, para que éste pueda encender o apagar los focos y la sirena en función del comportamiento programado.
- Sensor de presencia: Adjuntamos a nuestro sistema un sensor que se encargará de detectar la presencia dentro del rango de sensibilidad que nosotros ajustemos, de esta forma conseguiremos detectar las intrusiones.
- Centralita receptora: La centralita receptora estará conformada por un Arduino con un módulo ENC28J60, que contará con un LCD en el que se mostrará el estado del sistema. En el switch que se encontrará en la antena transmisora del radioenlace que se encontrará en el lugar de la centralita, se conectará la antena transmisora del radioenlace, y la antena receptora del radioenlace estará conectada a un switch, donde se conectará un conversor de convertir la señal del puerto RS232 en Ethernet.

Las especificaciones del equipo que hay que diseñar son las siguientes:

- Tensión de alimentación: Como se ha dicho anteriormente, solo hay disponible la tensión de 220 voltios de alterna de la red.
- o Medida de las señales 0-5 V:
	- El sensor debe poder medir estas señales analógicas.
	- Precisión mínima de 10 bits.
- o Radio-Frecuencia:
	- Se trabajará en la banda libre de los 5 GHz, al ser la frecuencia a la que operan las antenas del radioenlace. Al ser una banda libre, no necesitaremos adquirir licencias para transmitir.
- o Circuito de activación sirena y bombilla: La sirena y la bombilla de alarma funcionan a 12 V. Por lo tanto, la placa con algún elemento de control tiene que permitir poner esta tensión en la bombilla y/o sirena, para controlar si están encendidas o apagadas.
- o Funcionamiento del equipo:
	- Continuamente monitoriza las señales analógicas y cada 30 segundos envía a la centralita la información.
	- Si durante ese transcurso de 30 segundos se ha detectado presencia, se mandará una señal al microcontrolador que hará que se activen los circuitos de activación de señal luminosa y sonora, y el circuito de activación de cámara de vigilancia, haciendo que suene la alarma y se iluminen los focos. En concreto:
		- La sirena sonará (el intervalo de intermitencia en el que la alarma suena puede configurarse manualmente en el dispositivo)
		- Las luces se encenderán
	- Al detectar presencia desencadena la activación del sistema de alarma, por lo que únicamente podrá salirse de ese estado si durante un intervalo de 60 segundos seguidos no se ha cumplido la condición de activación, será a partir de ese momento entonces cuando la sirena y los focos se apaguen.

Para llegar a diseñar el sensor:

- •Lo primero que tendréis que hacer es documentaros sobre la normativa de RF de las bandas ISM, concretamente sobre la banda 868 MHz. Potencias máximas, ciclos de trabajo máximo, etc.
- •A continuación, tendréis que analizar cómo hacer el circuito de adaptación para que el microcontrolador pueda leer las señales analógicas.
- Después habrá que diseñar las etapas de adaptación de salidas para controlar la bombilla, la sirena y la cámara
- Hará falta también decidir el microcontrolador más adecuado.
- El paso siguiente será analizar los consumos y diseñar la alimentación más eficiente para el sistema.
- •Para los circuitos analógicos, el diseño de los circuitos se validará con herramientas de simulación, como pueden ser los simuladores TINA-Tl de Texas Instruments, o bien Schematics de Orcad, para probar el funcionamiento de los elementos circuitales empleados; para los algoritmos digitales, si hay, el diseño se validará con MPLAB o similar. Además, una vez finalizado el proyecto se diseñará ellayout de la PCB que contendrá el sistema.

Es importante especificar la elección de componentes realizada y el diseño elegido. De este modo se compendian en el proyecto conocimientos obtenidos a lo largo de la titulación en una aplicación de la electrónica y la instrumentación en la vida real.

En cuanto a la parte teórica, será necesario especificar la planificación completa del proyecto antes de iniciarlo. Para hacerlo, se tendrá que tener en cuenta la sucesión de tareas a realizar. Una descripción a grandes rasgos de las fases por las cuales se tendrá que pasar puede ser la siguiente:

- 1) **Estudio de la banda ISM 868 MHz**. En este apartado se estudia tanto la normativa como las características RF que deberá tener nuestro sistema.
- 2) **Estudio del escenario**: En este apartado se explicará y justificará la necesidad de este sistema y por qué se ha elegido este diseño
- **3) Estudio de las normativas:** En este apartado se estudiarán las normativas vigentes que deberá cumplir nuestro sistema dentro del área de la intrusión y la videovigilancia
	- Sistemas de intrusión
	- Sistemas de videovigilancia
- 4) **Estudio de los tipos de alimentaciones para el sistema:** En este apartado se realizará el análisis de las diferentes opciones que tenemos para alimentar nuestro sistema sin necesidad de tener una instalación previa
- 5) **Estudio de tipos de sensores de presencia:** En este apartado realizaremos el análisis de los diferentes sensores de presencia que podemos encontrar en el mercado, haciendo especial incisión en aquellos que contengan la configuración ante falsas presencias por animales.
- 6) **Estudio de los tipos de cámaras de videovigilancia:** En este apartado realizaremos el análisis de las diferentes opciones que existen en el mercado sobre cámaras de videovigilancia para su colocación en un entorno rural
- 7) **Tecnologías :** En este apartado se realizará el análisis de la tecnología Wi-Max, el Internet Satelital, y el internet via radioenlace, junto con las opciones que nos ofrece cada una de ellas para conseguir tener conexión a internet en los lugares de más difícil acceso
- 8) **Estudio de conexión de las cámaras de videovigilancia**
- 9) **Diseño de los circuitos de medida analógica.** Habrá que diseñar los circuitos analógicos para poder medir las señales analógicas pedidas y adaptarlas para que el microprocesador puedatrabajar con ellas. Para el diseño y simulación de los circuitos eléctricos, podéis utilizar, por ejemplo,el programa TINA-Tl de Texas Instruments, o bien Schematics de Orcad, y para la programación del microprocesador el MPLAB de Microchip.
- 10) **Diseño del circuito de control de las salidas**. Habrá que diseñar los circuitos analógicos para que el microcontrolador pueda controlar el estado de la bombilla y la sirena. Para el diseño y simulación de los circuitos eléctricos, podéis utilizar, por ejemplo, el programa TINA-Tl de Texas Instruments, o bien Schematics de Orcad, y para la programación del microprocesador el MPLAB deMicrochip.
- 11) **Elección del procesador e implementación del programa de control**. En este apartado escogeréis el procesador que mejor se adapte a vuestras necesidades y diseñaréis el programa de control capaz de gestionar todo lo necesario en el sensor. Para la programación del microprocesador usaréis el software MPLAB de Microchip.
- 12) **Diseño de la fuente de alimentación**. En este apartado diseñaréis la fuente de alimentación óptima que soporta la entrada especificada y que genera las tensiones que se necesitan internamente en nuestro equipo. Para el diseño de los circuitos eléctricos, podréis usar el TINA-Tl.
- 13) **Diseño del layout de la placa PCB**. Finalmente, diseñaréis el layout de la placa PCB que contendrá los circuitos eléctricos que componen el sistema. Para lo cual, podréis utilizar por ejemploel programa Eagle de CadSoft.

# <span id="page-9-0"></span>Objetivos y competencias

## Competencias

- COMUNICACIÓN ESCRITA: Comunicarse con facilidad por escrito, estructurando el contenido del texto y los apoyos gráficos para facilitar la comprensión e interés del lector en escritos de extensión mediana.

## Competencias Específicas

- Identificar los objetivos generales asociados a un proyecto en el ámbito de las TIC así como los objetivos técnicos específicos que tendrán que ser planteados para la resolución de una problemática concreta.
- Integrar diferentes disciplinas asociadas a una Ingeniería de Telecomunicación de forma óptima y nueva para la resolución de unos objetivos generales y específicos planteados en un proyecto.
- Analizar los resultados y pruebas realizadas sobre el proyecto para emitir unas conclusiones que recojan tanto la aportación concreta del desarrollo realizado como las líneas futuras que surgen del mismo.
- Conocer la estructura y el proceso de diseño de un sensor remoto de señales analógicas.
- Diseñar circuitos analógicos que realicen funciones de amplificación, comparación y generación de señal.
- Diseñar fuentes de alimentación óptimas.
- Programar procesadores digitales de la señal, en su lenguaje de programación específico, para la manipulación y procesamiento de las señales.

## Objetivos Generales

Aplicar e integrar los conocimientos adquiridos en las diferentes materias de la titulación.

# Objetivos Específicos

- Diseñar un sensor remoto de señales analógicas.
- Diseñar la fuente de alimentación y los circuitos de adaptación de las entradas y salidas a niveles del microcontrolador.

# <span id="page-10-0"></span>Descripción de las tareas

El estudiante tendrá que elaborar el plan de trabajo más adecuado para el proyecto que realizará. Sin embargo, como indicación general, los pasos a seguir para el desarrollo del proyecto se pueden ordenar cronológicamente de la siguiente forma:

# Tarea 1. Estudio de la banda ISM 868 MHz

En un primer paso se estudiará con profundidad la parte de RF del proyecto, y en especial la banda de 868 MHz que es en la que trabajará nuestro sensor. Habrá que mirar la estructura de canales posible, lapotencia máxima que se puede emitir, el porcentaje de uso del canal, y las características que se consideren adecuadas para asegurar que nuestro sensor no incumplirá ninguna normativa de la banda.

El resultado será un conjunto de normas que tendremos que respetar y tener claras cuando implementemos el programa de control en el procesador. Si se considera oportuno, el estudiante podrá en esta fase empezar también a mirar el controlador que querrá escoger para ver qué características de RF le permite.

#### Tarea 2. Estudio del escenario

En esta tarea se realizará la explicación y la necesidad que se desea cubrir con el sistema que vamos a diseñar

#### Tarea 3. Estudio de las normativas

En esta tarea será necesario realizar un estudio sobre las normativas que debe cumplir nuestro sistema en las áreas de los sistemas de intrusión y de los sistemas de videovigilancia

## Tarea 4. Estudio de los tipos de alimentaciones para el sistema

En esta tarea se realizará el análisis de las diferentes opciones que tenemos para alimentar nuestro sistema, se realizarán las comparaciones entre ellas (eficiencia, tamaño, potencia…)

#### Tarea 5. Estudio de tipos de sensores de presencia

En esta tarea se realizará el estudio y búsqueda de los tipos de sensores de presencia que hay, así como los modelos existentes en el mercado que contengan la configuración frente a posibles falsas presencias.

#### Tarea 6. Estudio de los tipos de cámaras de videovigilancia

En esta tarea se realizará el estudio de los tipos de cámara de videovigilancia que se adapten a nuestra situación

#### Tarea 7. Tecnologías

En esta área se realizará el análisis de la tecnología Wi-Max, el Internet Satelital, y el internet via radioenlace, sobre las ventajas, desventajas, qué ofrecen, áreas en las que tiene coberturas, se intentará conseguir mapas de cobertura contactando con las operadoras que proporcionan este tipo de servicios.

#### Tarea 8. Estudio de conexión de las cámaras de videovigilancia

En esta tarea se estudiará la conexión de las cámaras a través de Internet por radioenlace para poder obtener acceso a las imágenes de forma remota. Se realizarán varias pruebas con los diferentes equipos que ofrecen varios de los fabricantes de este tipo de dispositivos a través de simulaciones.

## Tarea 9. Diseño del circuito de adaptación para la medida de las señales analógicas

A continuación, se diseñará el circuito eléctrico que permite medir las señales analógicas y adaptarlas para que el microcontrolador pueda trabajar con ellas e integrarlo dentro de su programa de control. Se tendrán que estudiar las alternativas y justificar el diseño escogido.

El resultado serán los circuitos analógicos con todos los componentes seleccionados y con valor definido que permite la medida de las señales analógicas pedidas.

## Tarea 10. Diseño del circuito de control de salidas

Se diseñará el circuito eléctrico que permite controlar desde el microcontrolador el estado en el que querremos poner la sirena y la bombilla. Se tendrán que estudiar las alternativas y justificar el diseño escogido.

El resultado será un circuito analógico con todos los componentes seleccionados y con valor definido que permite el control de la bombilla y la sirena.

## Tarea 11. Elección del procesador e implementación del programa de control.

En este apartado se escogerá el microcontrolador más adecuado que sea capaz de cumplir con todas las tareas que tiene que hacer y también se hará la implementación del algoritmo en el microprocesador, según el comportamiento del sensor que se ha descrito más arriba.

Todos los programas de microprocesador se tendrán que validar mediante simulación, a través de la herramienta correspondiente.

## Tarea 12. Diseño de la fuente de alimentación.

En esta tarea se diseñarán los circuitos que permitirán generar y alimentar todas las partes de nuestro producto, teniendo en cuenta que se tiene que respetar la entrada según las especificaciones dadas. La fuente tendrá que ser lo más eficiente posible para reducir el consumo de energía del equipo.

El resultado es un circuito electrónico, con todos sus componentes con valor definido y debidamente seleccionados.

## Tarea 13. Diseño del layout de la placa PCB.

Finalmente, se procederá al diseño del layout de la placa del circuito, que integre todos los elementos diseñados en las etapas anteriores y que conforman el sensor remoto de señales analógicas.

El resultado será el archivo con el diseño de pistas sobre una placa PCB. No es necesario construirlo.

#### Tarea 14. Presupuesto del sistema

En esta tarea se realizará un presupuesto aproximado del sistema, para conocer cual sería el coste de su implementación real

#### Tarea 15 . Conclusiones y ampliaciones.

Se hará una reflexión sobre los objetivos del proyecto, problemas surgidos, lecciones aprendidas y soluciones aportadas. Se discutirán también posibles ampliaciones futuras y mejoras.

# <span id="page-12-0"></span>Requerimientos de software y hardware

#### Requerimientos de software

- Para la simulación de los circuitos analógicos, el estudiante podrá descargar cualquier software de diseño y/o simulación de circuitos de distribución gratuita. Hay muchos, algunos libres o gratuitos, y otros con versiones de evaluación. Por ejemplo, Texas Instrumentos ofrece gratuitamente la herramienta TINA-TI, que permite hacer simulaciones analógicas utilizando modelos Spice de los componentes. También se puede usar Schematics de Orcad.
- Para el diseño de placas PCB, el software Eagle 5.11.0 Light tiene una documentación bastante buena y por eso es el que se recomienda. Está disponible para descarga en la web [www.cadsoftusa.com,](http://www.cadsoftusa.com/)  con una licencia freeware que permite trabajar con el software, aunque con ciertas limitaciones de tamaño de la placa (que en el caso de este proyecto no serán un problema). En el mismo directorio del PC en el que se instale este software, aparecerá un directorio "/doc" donde hay un manual de usuario.
- En cualquier caso, todas las herramientas existentes para el diseño de circuitos y placas son muy similares, por lo cual, si el estudiante prefiere utilizar alguna otra, puede hacerlo. Este software está básicamente orientado al diseño de la placa y a la realización de su *layout*.
- Para la parte de programación de PIC, si es necesario, uno de los fabricantes más importantes del área, Microchip, ofrece versiones gratuitas de demostración de sus compiladores de C para el suyos productos que permiten editar, compilar y comprobar programas.

#### Requerimientos de hardware

Punto de trabajo estándar de la UOC.

# <span id="page-12-1"></span>Entregables

Al final del proyecto se tendrá que entregar:

- Una memoria de, como máximo e incluyendo posibles anexos, 60 páginas, con la descripción del proyecto realizado.
- Un vídeo de presentación de, como máximo, 20 minutos en el cual se haga un resumen de los elementos más representativos del proyecto realizado.
- Los archivos fuente de la implementación llevada a cabo y de las simulaciones de validación realizadas.

# <span id="page-13-0"></span>Evaluación

Esta asignatura **sólo se puede superar a partir de la Evaluación Continuada**. La calificación final de evaluación continuada se convierte en la calificación final de la asignatura. La fórmula de acreditación de la asignatura es la siguiente: EC

Existen las siguientes calificaciones:

- **M/Ex**: Matrícula de Honor o Excelente
- **NO**: Notable
- **A :** Aprobado
- **SU**: Suspenso
- **NP**: No presentado

A diferencia del resto de asignaturas del plan de estudios, la evaluación de un trabajo final de carrera la lleva a cabo el Tribunal de Evaluación. Este tribunal está formado por el consultor y por profesores de los Estudios de Informática y Multimedia.

El trabajo realizado por el estudiante se evaluará teniendo en cuenta los objetivos establecidos al inicio del semestre y descritos en el plan de trabajo y a partir de los elementos más relevantes que conforman el TFG y que se han destacado en el apartado de metodología, haciendo especial énfasis en la memoria.

#### Entregas

El estudiante tendrá que hacer las diferentes entregas de la asignatura al Buzón de Entrega **de actividades**, que encontrará en el apartado de Evaluación del aula. El vídeo de presentación del proyecto, al final de este, tendrá que ser entregado en la blog de la asignatura, denominado **Present@**.

# <span id="page-13-1"></span>Bibliografía

Pérez, M. A.; Álvarez J.C; Campo J.C.; Ferrero F.J.; Grillo G.J., "Instrumentación electrónica" 2004, Editorial Thomson.

Doebelin. E.O., "Measurement systems. Application and design" 2003 Editorial McGraw-Hill.

Recasens Bellver, M. A.; González Calabuig, J. Diseño de circuitos impresos cono ORCAD CAPTURO y LAYOUT v. 9.2, Paraninfo, 2004.